## **Nuxeo Issue [Tracker](https://jira.nuxeo.com/secure/IssueNavigator.jspa?reset=true&jqlQuery=project+%3D+NXP+AND+status+%3D+Resolved+AND+fixVersion+%3D+%228.1%22+AND+%28%22Impact+type%22+is+not+EMPTY+OR+%22Upgrade+notes%22+is+not+EMPTY%29+ORDER+BY+component+DESC%2C+key+DESC)**

JQL Query: project = NXP AND status = Resolved AND fixVersion = "8.1" AND ("Impact type" is not EMPTY OR "Upgrade notes" is not EMPTY) ORDER BY component DESC, key DESC

## Sorted by: Component/s descending, then Key descending

**1**–**8** of **8** as at: **29/01/16 12:34**

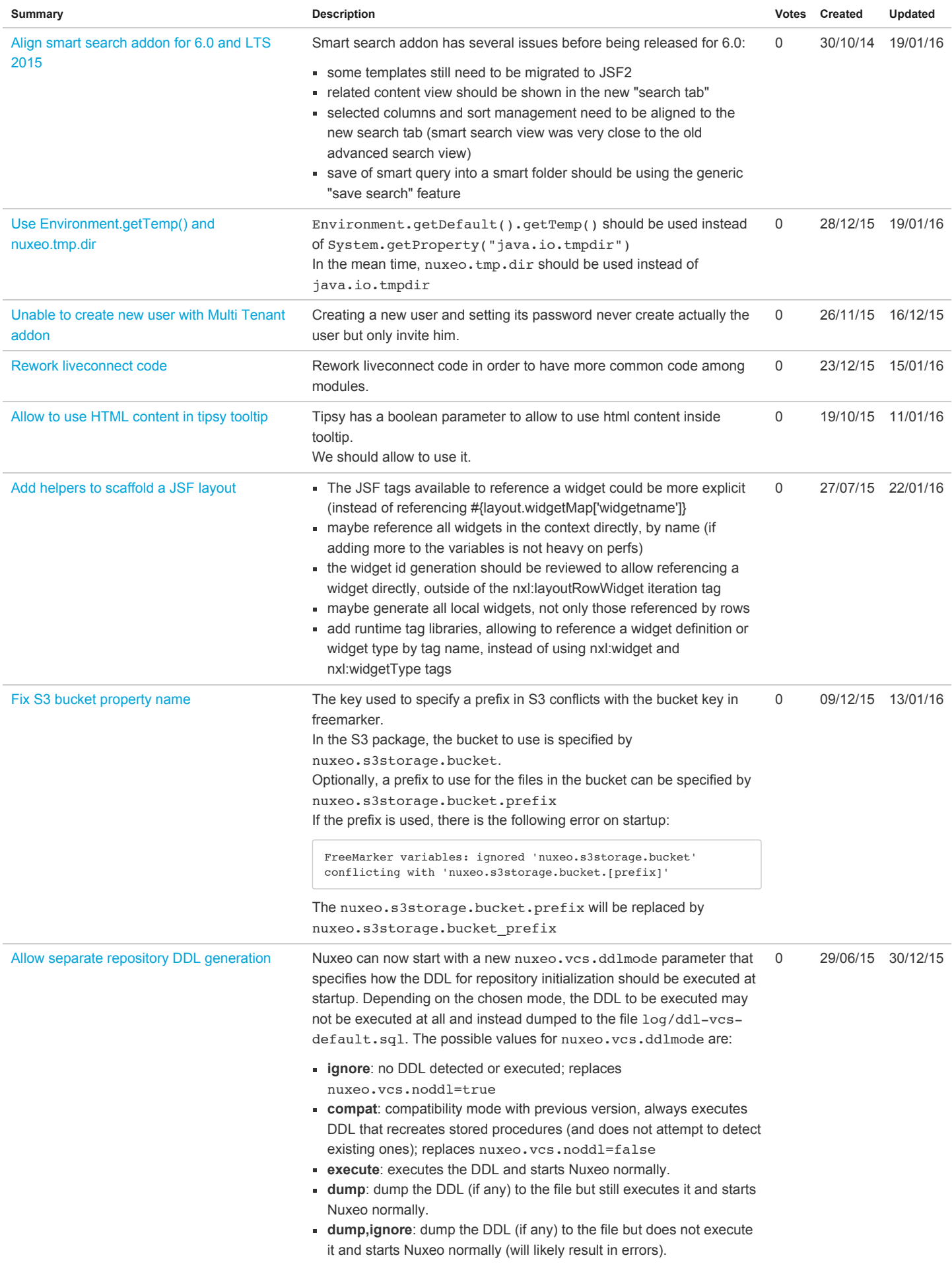

## 1/29/2016 Nuxeo Issue Tracker

- **dump,abort**: dumps the DDL (if any) to the file, and if not empty aborts startup.
- For Nuxeo 6.0 and Nuxeo 7.10 the default is
- nuxeo.vcs.ddlmode=compat. For Nuxeo 8.1 the default will be
- nuxeo.vcs.ddlmode=execute.
- Note that all this applies to the DDL for the document repository, but not
- DDL used by other users of SQL in the platform (directories, quartz,
- JPA persistence).